# Oracle® Financial Services Performance Analytics Business Administrator User Guide

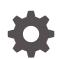

Release 8.1.2.0.0 F80850-02 April 2023

ORACLE

Oracle Financial Services Performance Analytics Business Administrator User Guide, Release 8.1.2.0.0

F80850-02

Copyright © 2021, 2023, Oracle and/or its affiliates.

This software and related documentation are provided under a license agreement containing restrictions on use and disclosure and are protected by intellectual property laws. Except as expressly permitted in your license agreement or allowed by law, you may not use, copy, reproduce, translate, broadcast, modify, license, transmit, distribute, exhibit, perform, publish, or display any part, in any form, or by any means. Reverse engineering, disassembly, or decompilation of this software, unless required by law for interoperability, is prohibited.

The information contained herein is subject to change without notice and is not warranted to be error-free. If you find any errors, please report them to us in writing.

If this is software, software documentation, data (as defined in the Federal Acquisition Regulation), or related documentation that is delivered to the U.S. Government or anyone licensing it on behalf of the U.S. Government, then the following notice is applicable:

U.S. GOVERNMENT END USERS: Oracle programs (including any operating system, integrated software, any programs embedded, installed, or activated on delivered hardware, and modifications of such programs) and Oracle computer documentation or other Oracle data delivered to or accessed by U.S. Government end users are "commercial computer software," "commercial computer software documentation," or "limited rights data" pursuant to the applicable Federal Acquisition Regulation and agency-specific supplemental regulations. As such, the use, reproduction, duplication, release, display, disclosure, modification, preparation of derivative works, and/or adaptation of i) Oracle programs (including any operating system, integrated software, any programs embedded, installed, or activated on delivered hardware, and modifications of such programs), ii) Oracle computer documentation and/or iii) other Oracle data, is subject to the rights and limitations specified in the license contained in the applicable contract. The terms governing the U.S. Government's use of Oracle cloud services are defined by the applicable contract for such services. No other rights are granted to the U.S. Government.

This software or hardware is developed for general use in a variety of information management applications. It is not developed or intended for use in any inherently dangerous applications, including applications that may create a risk of personal injury. If you use this software or hardware in dangerous applications, then you shall be responsible to take all appropriate fail-safe, backup, redundancy, and other measures to ensure its safe use. Oracle Corporation and its affiliates disclaim any liability for any damages caused by use of this software or hardware in dangerous applications.

Oracle®, Java, and MySQL are registered trademarks of Oracle and/or its affiliates. Other names may be trademarks of their respective owners.

Intel and Intel Inside are trademarks or registered trademarks of Intel Corporation. All SPARC trademarks are used under license and are trademarks or registered trademarks of SPARC International, Inc. AMD, Epyc, and the AMD logo are trademarks or registered trademarks of Advanced Micro Devices. UNIX is a registered trademark of The Open Group.

This software or hardware and documentation may provide access to or information about content, products, and services from third parties. Oracle Corporation and its affiliates are not responsible for and expressly disclaim all warranties of any kind with respect to third-party content, products, and services unless otherwise set forth in an applicable agreement between you and Oracle. Oracle Corporation and its affiliates will not be responsible for any loss, costs, or damages incurred due to your access to or use of third-party content, products, or services, except as set forth in an applicable agreement between you and Oracle.

### Contents

#### 1 Preface

| Audience                     | 1-1                                                                                                    |
|------------------------------|----------------------------------------------------------------------------------------------------|
| Access to Oracle Support     | 1-1                                                                                                    |
| Related Information Sources  | 1-1                                                                                                    |
| Additional Documents to Read | 1-2                                                                                                    |
| Conventions                  | 1-2                                                                                                    |
| Abbreviations                | 1-2                                                                                                    |
|                              | Access to Oracle Support<br>Related Information Sources<br>Additional Documents to Read<br>Conventions |

#### 2 OFS Institutional Performance Analytics (OFS IPA)

| 2.1 | OFS IPA Process Flow         | 2-1  |
|-----|------------------------------|------|
| 2.2 | Data Flow                    | 2-2  |
| 2.3 | Dimension Data Flow          | 2-3  |
| 2.4 | Key Dimensions for Reporting | 2-6  |
| 2.5 | Fact Data Flow               | 2-7  |
| 2.6 | BI Data Model                | 2-11 |
|     |                              |      |

#### 3 OFS Retail Performance Analytics (OFS RPA)

| 3.1 | OFS RPA Process Flow | 3-1  |
|-----|----------------------|------|
| 3.2 | Data Flow            | 3-2  |
| 3.3 | Dimension Data Flow  | 3-3  |
| 3.4 | Fact Data Flow       | 3-6  |
| 3.5 | BI Data Model        | 3-10 |

#### 4 Components of OFSAAI

| 4.1 | Data Model Management | 4-1 |
|-----|-----------------------|-----|
| 4.2 | Data Management       | 4-1 |
| 4.3 | Rules Run Management  | 4-1 |
| 4.4 | Operations            | 4-2 |
| 4.5 | Logging               | 4-2 |

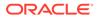

#### 5 Creating Custom Reports in OAS

#### 6 Visibility

6.1 Data Visibility

#### 7 APIs for OFS PA

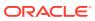

6-1

### ⊥ Preface

This section provides information about the Oracle Financial Services Performance Analytics (OFS PA) Application User Guide. OFS PA Applications are packaged as part of the OFS PFT Applications Pack.

Topics:

- Audience
- Access to Oracle Support
- Related Information Sources
- Additional Documents to Read
- Conventions
- Abbreviations

### 1.1 Audience

This user guide is intended for the users of the Oracle Financial Services Performance Analytics (OFS IPA) Application.

### 1.2 Access to Oracle Support

Oracle customers have access to electronic support through My Oracle Support. For more information, visit My Oracle Support or visit Oracle Accessibility Learning and Support if you are hearing impaired.

### **1.3 Related Information Sources**

This section identifies additional documents related to the OFS IPA Application.

You can access the below documents online from the Oracle Help Center (OHC) Documentation Library for OFS PA Applications Pack:

- OFS Performance Analytics Application Pack Release Notes
- OFS Performance Analytics Applications Pack Installation and Configuration Guide
- OFS Performance Analytics Operational User Guide
- OFS Performance Analytics Business User Guide
- OFS Performance Analytics OBIEE Reports User Guide Release

Performance Analytics Security Guides:

- OFS Institutional Performance Analytics Security Guide Release 8.1.x
- OFS Retail Performance Analytics Security Guide Release 8.1.x

Performance Analytics Cloning Reference Guides:

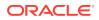

- OFS Institutional Performance Analytics Cloning Reference Guide Release 8.1.x
- OFS Retail Performance Analytics Cloning Reference Guide Release 8.1.x

Data Protection Guide:

• OFS Performane Analytics Data Protection Guide Release 8.1.x

### 1.4 Additional Documents to Read

Oracle Financial Services Profitability Analytics Applications Pack is built on the Oracle Financial Services Advanced Analytical Applications Infrastructure (OFS AAI).

See the following OFS AAI Documents as no separate documents are required at the pack or application level for Oracle Financial Services Profitability Analytics Applications Pack:

- OFS Analytical Applications Infrastructure (OFS AAAI) Application Pack Installation and Configuration Guide Release 8.1.2.0.0
- OFS Analytical Applications Infrastructure Administration Guide Release 8.1.x
- OFS Analytical Applications Infrastructure User Guide Release 8.1.2.0.0
- OFS Analytical Applications Infrastructure Cloning Reference Guide Release 8.1.x
- OFS Analytical Applications Infrastructure Security Guide Release 8.1.x

You can access the common document from the OHC Documentation Library:

- OFSAA Licensing Information User Manual
- OFS Analytical Applications 8.1.2.0.0 Technology Matrix

### 1.5 Conventions

The following text conventions are used in this document:

| Convention | Meaning                                                                                                    |  |
|------------|----------------------------------------------------------------------------------------------------|--|
| boldface   | Boldface type indicates graphical user<br>interface elements associated with an action or<br>terms defined in text or the glossary.                |  |
| italic     | Italic type indicates book titles, emphasis, or<br>placeholder variables for which you supply<br>particular values.                                |  |
| monospace  | Monospace type indicates commands within a paragraph, URLs, code in examples, file names, text that appears on the screen, or text that you enter. |  |
| Hyperlink  | Hyperlink type indicates the links to external websites, internal document links to sections.                                                      |  |

#### Table 1-1 Conventions Used in this Guide

### **1.6 Abbreviations**

The following table lists the abbreviations used in this document:

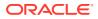

| Abbreviation | Meaning                                                                                       |  |
|--------------|-----------------------------------------------------------------------------------------------|--|
| BDP          | Big Data Processing                                                                           |  |
| DBA          | Database Administrator                                                                        |  |
| DDL          | Data Definition Language                                                                      |  |
| DEFQ         | Data Entry Forms and Queries                                                                  |  |
| DML          | Data Manipulation Language                                                                    |  |
| EAR          | Enterprise Archive                                                                            |  |
| EJB          | Enterprise JavaBean                                                                           |  |
| ERM          | Enterprise Resource Management                                                                |  |
| FTP          | File Transfer Protocol                                                                        |  |
| HDFS         | Hadoop Distributed File System                                                                |  |
| HTTPS        | Hypertext Transfer Protocol Secure                                                            |  |
| J2C          | J2EE Connector                                                                                |  |
| J2EE         | Java 2 Enterprise Edition                                                                     |  |
| JCE          | Java Cryptography Extension                                                                   |  |
| JDBC         | Java Database Connectivity                                                                    |  |
| JDK          | Java Development Kit                                                                          |  |
| JNDI         | Java Naming and Directory Interface                                                           |  |
| JRE          | Java Runtime Environment                                                                      |  |
| JVM          | Java Virtual Machine                                                                          |  |
| LDAP         | Lightweight Directory Access Protocol                                                         |  |
| LHS          | Left Hand Side                                                                                |  |
| MFA          | Multi-Factor Authentication                                                                   |  |
| MOS          | My Oracle Support                                                                             |  |
| OFSAA        | Oracle Financial Services Analytical Applications                                             |  |
| OFSAAI       | Oracle Financial Services Analytical Application<br>Infrastructure                            |  |
| OFSAAAI      | Oracle Financial Services Advanced Analytical<br>Applications Infrastructure Application Pack |  |
| ОНС          | Oracle Help Center                                                                            |  |
| OLAP         | On-Line Analytical Processing                                                                 |  |
| OLH          | Oracle Loader for Hadoop                                                                      |  |
| ORAAH        | Oracle R Advanced Analytics for Hadoop                                                        |  |
| OS           | Operating System                                                                              |  |
| RAM          | Random Access Memory                                                                          |  |
| RDBMS        | Relational Database Management System                                                         |  |
| RHEL         | Red Hat Enterprise Linux                                                                      |  |
| SFTP         | Secure File Transfer Protocol                                                                 |  |
| SID          | System Identifier                                                                             |  |
| SSL          | Secure Sockets Layer                                                                          |  |
| TNS          | Transparent Network Substrate                                                                 |  |
| URL          | Uniform Resource Locator                                                                      |  |
| VM           | Virtual Machine                                                                               |  |
| WAR          | Web Archive                                                                                   |  |
| XML          | Extensible Markup Language                                                                    |  |

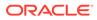

## 2 OFS Institutional Performance Analytics (OFS IPA)

Oracle Financial Services Institutional Performance Analytics (OFS IPA) is a complete end-toend web-based Business Intelligence solution for Customer Analytics.

It provides tools for data integration and includes customizable, pre-built dashboards and reports, a reporting data model, and user-friendly functional subject areas for ad-hoc reporting.

It enables you to actively plan, manage, and track marketing investments with pre-built reports, dashboards, and underlying data structures.

The OFS IPA solution is a part of the Profitability Pack and is packaged along with AAI and other applications. This OFS IPA is supported for Oracle Database version 18c and 19c.

OFS IPA solution is built using the OBIEE for Dashboard and Reports activities.

This section discusses the essential Oracle Financial Services Analytical Applications (OFSAA) Infrastructure required for OFS IPA activities, the process flow for the data transformation, and cube building processes. Also, it includes subject areas that could be used for ad-hoc reporting using the OBIEE Answers tool.

#### 2.1 OFS IPA Process Flow

Oracle Financial Services Institutional Performance Analytics (OFS IPA) utilizes OBIEE technology to generate the following:

- Behavioral and Engagement trends of its target segments exposures, commitments, line utilization, assets and liabilities, deposits, withdrawals, fees, income, recent transactions, and so on.
- Performance of the business and underlying customers.
- Product holdings and across the organization (that is Corporate client and any of its subdivisions or subsidiaries).
- The efficiency of the sales force in terms of ongoing customer revenue generation, crosssell and up-sell, product usage, and pipeline.
- The efficiency of investments such as marketing, partner development, and so on.

The objectives of the OFS IPA application is represented in the following flow diagram:

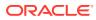

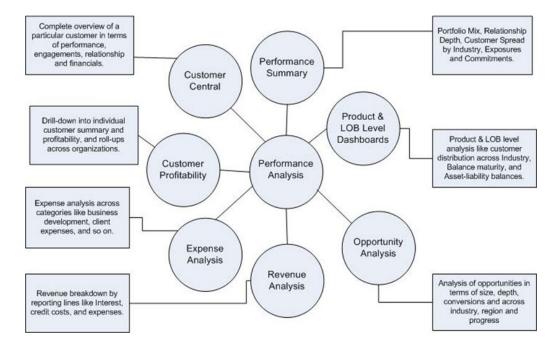

Figure 2-1 OFS IPA Application Objectives

OFS IPA is designed for OBIEE reading data from a relational database. The relational database comprise of various dimensions and facts in the BI data model.

OFS IPA can be independently licensed and installed to work on top of the OFSAAI infrastructure.

#### 2.2 Data Flow

OFS IPA Data Model contains the Staging Tables from which data is loaded into Dimensions and Fact Tables. Staging Tables include the Master Staging Tables, Detail Staging Tables, Staging Product Processor Tables, and so on. The user must populate data into these Staging Tables.

The following image shows the process flow for Staging Tables:

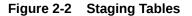

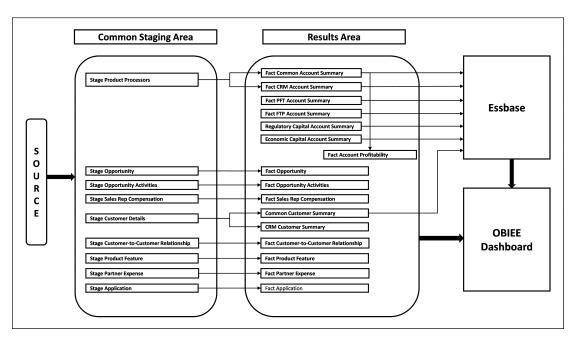

### 2.3 Dimension Data Flow

Dimension Data in the OFS IPA Application is loaded from Staging Master Tables using the Slowly Changing Dimensions (SCD) Process. Data from Source Systems can be loaded into staging through flat file or Source System Interfaces. SCD process tracks the changes in the Dimensional Attributes and loads data into Dimension Tables. Examples of Dimension Tables that follow the SCD process are Product, Customer Type, Customer, and so on.

Some dimensions are static or maintained internally within the application and are not expected as a download from the source system. Examples of such dimensions are the Reporting Line. These dimensions are maintained through the AMHM (Attribute Member Hierarchy Maintenance) component of OFSAAI or other framework components like DEFI.

Following are the list of Dimensions used in OFS PACS:

| Table 2-1 | OFS IPA | Dimension |
|-----------|---------|-----------|
|-----------|---------|-----------|

| Dimension Entity Name                   | Staging Entity Name (or<br>names)      | Loading or Maintenance<br>Method |
|-----------------------------------------|----------------------------------------|----------------------------------|
| Account Status Dimension                | Stage Account Status<br>Master         | SCD                              |
| Application Reject Reasons<br>Dimension | Stage Application Reject Reason Master | SCD                              |
| Application Type Dimension              | Stage Application Type Master          | SCD                              |
| Attrition Dimension                     | Stage Attrition Reason Master          | SCD                              |
| Account Management Dimension            | Stage Account Mgmt Master              | SCD                              |
| Country Dimension                       | Stage Country Master                   | SCD                              |
| Credit Center Dimension                 | Stage Credit Center Master             | SCD                              |
| Credit Officer Dimension                | Stage Credit Officer Master            | SCD                              |

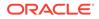

| Dimension Entity Name                  | Staging Entity Name (or<br>names)                           | Loading or Maintenance<br>Method |
|----------------------------------------|-------------------------------------------------------------|----------------------------------|
| Customer Dimension                     | Stage Customer Master                                       | DT                               |
| Customer Type Dimension                | Stage Customer Type Master                                  | SCD                              |
| Decision Status Dimension              | Stage Decision Status Master                                | SCD                              |
| Deviation Reasons Dimension            | Stage Deviation Reason Master                               | SCD                              |
| Education Dimension                    | Stage Customer Education<br>Master                          | SCD                              |
| Geography Dimension                    | Stage Geography Master                                      | SCD                              |
| Industry Dimension                     | Stage Industry Master                                       | SCD                              |
| Management Dimension                   | Stage Account Mgmt Master                                   | SCD                              |
| Migration Reasons Dimension            | Stage Migration Reason Master                               | SCD                              |
| Offer Dimension                        | Stage Offer Master                                          | SCD                              |
| Opportunity Dimension                  | Stage Opportunity                                           | SCD                              |
| Opportunity Activity Type<br>Dimension | Stage Activity Type Master                                  | SCD                              |
| Organization Structure<br>Dimension    | Stage Organization Structure Dimension                      | SCD                              |
| Partner Dimension                      | Stage Partner Master                                        | SCD                              |
| Product Dimension                      | Stage Product Master                                        | SCD                              |
| Product Feature Dimension              | Stage Product Feature Master                                | SCD                              |
| Product Type Dimension                 | Stage Product Type Master                                   | SCD                              |
| Prospect Dimension                     | Stage Prospect Master                                       | SCD                              |
| Reason Dimension                       | Stage Opportunity Win-Loss<br>Reason Master                 | SCD                              |
| Retention Offer Type Dimension         | Stage Retention Offer Master                                | SCD                              |
| Sales Representative Dimension         | Stage Sales Rep Master                                      | SCD                              |
| Vendor Dimension                       | Stage Vendor Master                                         | SCD                              |
| Vintage Dimension                      | Stage Vintage Master                                        | SCD                              |
| Line of Business Dimension             | Stage Line of Business Master                               | SCD                              |
| Common Chart Of Accounts<br>Dimension  | Common COA Dimension<br>Members, Common COA<br>Hierarchies, | SCD                              |
|                                        | Common COA Member<br>Attributes,                            |                                  |
|                                        | Common COA Member<br>Translations                           |                                  |
| General Ledger Account<br>Dimension    | General Ledger Member<br>Attributes,                        | SCD                              |
|                                        | General Ledger Dimension<br>Members,                        |                                  |
|                                        | General Ledger Hierarchies,                                 |                                  |
|                                        | General Ledger Member<br>Translations                       |                                  |

#### Table 2-1 (Cont.) OFS IPA Dimension

| Dimension Entity Name         | Staging Entity Name (or<br>names)                  | Loading or Maintenance<br>Method                                                                                                    |
|-------------------------------|----------------------------------------------------|----------------------------------------------------------------------------------------------------|
| DIM_ORG_UNIT                  | Organization Unit Member<br>Attributes,            | SCD                                                                                                    |
|                               | Organization Unit Dimension<br>Members,            |                                                                                                    |
|                               | Organization Unit Hierarchies,                     |                                                                                                    |
|                               | Organization Unit Member<br>Translations           |                                                                                                    |
| Product Dimension             | Product Member Attributes,                         | SCD                                                                                                    |
|                               | Product Dimension Members,                         |                                                                                                    |
|                               | Product Hierarchies,                               |                                                                                                    |
|                               | Product Member Translations                        |                                                                                                    |
| Reporting Line Dimension      | Reporting Line Dimension<br>Members,               | AMHM/DT                                                                                                    |
|                               | Reporting Line Member<br>Translation,              |                                                                                                    |
|                               | Reporting Line Member<br>Attributes,               |                                                                                                    |
|                               | Reporting Line Hierarchies                         |                                                                                                    |
| Region Dimension              |                                                    | Direct Load                                                                                                    |
| Acquisition Channel Dimension | Stage Sales Channel Master                         | SCD                                                                                                    |
| Instrument Category Dimension |                                                    | Seeded                                                                                                    |
| Currency Dimension            |                                                    | Seeded                                                                                                    |
| Consolidation Dimension       |                                                    | Seeded                                                                                                    |
| Calendar Dimension            |                                                    | DT                                                                                                    |
| Account Dimension             | Stage LC Contracts                                 | SCD                                                                                                    |
|                               | Stage Commitment                                   | SCD                                                                                                    |
| Party Dimension               | Stage Party                                        | SCD                                                                                                    |
| Location Dimension            | Stage Location Master                              | SCD                                                                                                    |
| Band Dimension                | Band Dimension Members,                            | AMHM/SCD                                                                                                    |
|                               | Band Member Translation,<br>Band Member Attributes | NOTE: When updating<br>DIM_BANDS, the lower bound of<br>one band cannot start with the<br>upper bound of the previous<br>band. For example, for a<br>Customer Balance band, if the<br>upper bound of the first band is<br>10,000 USD, the lower bound of<br>the next band must start with<br>10,000.01 USD, if the data load<br>convention followed is for two<br>decimal points. For integer<br>bands, for example, Number of<br>Transactions; if the upper bound<br>of a band ends with 5, the lower<br>bound of the next band must |

#### Table 2-1 (Cont.) OFS IPA Dimension

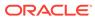

| Dimension Entity Name | Staging Entity Name (or<br>names) | Loading or Maintenance<br>Method |
|-----------------------|-----------------------------------|----------------------------------|
| Account Dimension     | Stage OD accounts                 | SCD                              |
|                       | Stage TD contracts                | SCD                              |
|                       | Stage Trusts                      | SCD                              |
|                       | Stage Loan Contracts              | SCD                              |
|                       | Stage Mutual Funds                | SCD                              |
|                       | Stage Bills Contracts             | SCD                              |
|                       | Stage CASA Accounts               | SCD                              |
|                       | Stage Guarantees                  | SCD                              |
|                       | Stage Leases Contracts            | SCD                              |
|                       | Stage MM Contracts                | SCD                              |
|                       | Stage Annuity Contracts           | SCD                              |
|                       | Stage Borrowings,                 | SCD                              |
|                       | Stage Card Accounts               |                                  |
|                       | Stage Investments                 | SCD                              |

Some of the Stage Data can also come from Master Data Management Interfaces. In such a case, data from the interface is loaded into staging interface tables and SCD is run on the interface tables. Mapping of dimensional attributes to staging can be obtained by querying SYS\_STG\_JOIN\_MASTER and SYS\_TBL\_MASTER table in the Atomic Schema.

### 2.4 Key Dimensions for Reporting

The following Key Dimensions are required for OFS IPA reporting as these dimensions are directly used by the reports:

- Opportunity Activity Type Dimension
- Attrition Dimension
- Bands Dimension
- Acquisition Channel Dimension
- Consolidation Dimension
- Currency Dimension
- Customer Dimension
- Customer Type Dimension
- Date Dimension
- Geography Dimension
- Account Dimension
- Industry Dimension
- Line of Business Dimension
- Account Management Dimension

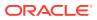

- Migration Reasons Dimension
- Dimension
- Organization Structure Dimension
- Org Unit BI Hierarchy
- Partner Dimension
- Product Dimension
- Product Type Dimension
- Product Family Holding Dimension
- Prospect Dimension
- Reporting Line Dimension
- Run Dimension
- Sales Representative Dimension
- Sales Stage Dimension
- Vintage Dimension
- Location Dimension

### 2.5 Fact Data Flow

Most of the Fact tables are mapped to staging counterparts through Table to Table (T2T) mappings. Data from source systems can be loaded into staging through flat file or source system interfaces. T2T process then loads data to fact tables. For example, Fact Common Account Summary, Fact Opportunity, and so on. Some of the Fact tables are loaded with processed fact information from other fact tables. For example, Fact CRM Customer Summary, Fact Account Profitability, and so on.

| Fact Entity Name               | Source | Source Entities                                                                                                    | Method of populating measures |
|--------------------------------|--------|----------------------------------------------------------------------------------------------------|-------------------------------|
| Fact Common Account<br>Summary | Stage  | Stage Annuity<br>Contracts, Stage Bill<br>Contracts, Stage<br>Borrowings, Stage<br>Cards, Stage CASA<br>Accounts, Stage CASA<br>Accounts, Stage<br>Guarantees, Stage<br>Investments, Stage LC<br>Contracts, Stage Leases<br>Contracts, Stage Loan<br>Contracts, Stage Loan<br>Contracts, Stage Loan<br>Contracts, Stage Money<br>Market Contracts, Stage<br>Over Draft Accounts,<br>Stage Term Deposit,<br>Stage Trusts, Stage<br>Commitment Contracts,<br>Stage Mutual Funds | T2T                           |

#### Table 2-2 Fact Table Flow

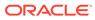

| Fact Entity Name                          | Source         | Source Entities                                                                                                    | Method of populating<br>measures |
|-------------------------------------------|----------------|----------------------------------------------------------------------------------------------------|----------------------------------|
| Fact PFT Account<br>Summary               | Instrument     | Annuity Contracts,<br>Borrowings, Checking<br>and Savings Account,<br>Credit Cards, Credit<br>Lines, Guarantees,<br>Investments, Leases,<br>Loan Contracts,<br>Mortgages, Term<br>Deposits, Trusts, Stage<br>Mutual Funds                                                                                                    | T2T                              |
| Fact FTP Account<br>Summary               | Instrument     | Annuity Contracts,<br>Borrowings, Checking<br>and Savings Account,<br>Credit Cards, Credit<br>Lines, Guarantees,<br>Investments, Leases,<br>Loan Contracts, Money<br>Market Contracts,<br>Mortgages, Term<br>Deposits, Trusts Stage<br>Mutual Funds                                                                                                    | T2T                              |
| Fact CRM Account<br>Summary               | Stage          | Stage Annuity<br>Contracts, Stage Bill<br>Contracts, Stage<br>Borrowings, Stage<br>Cards, Stage CASA<br>Accounts, Stage<br>Guarantees, Stage<br>Investments, Stage LC<br>Contracts, Stage Loan<br>Contracts, Stage Loan<br>Contracts, Stage Money<br>Market Contracts, Stage<br>Over Draft Accounts,<br>Stage Term Deposit<br>Contracts, Stage Trusts,<br>Stage Commitment<br>Contracts | T2T                              |
| Fact Common Customer<br>Summary           | Stage          | Stage Customer Details,<br>Stage Party Rating<br>Details, Stage Party<br>Financials                                                                                                    | T2T                              |
| Fact CRM Customer<br>Summary              | Stage and Fact | Stage Customer Master,<br>Stage Customer Details,<br>Fact Common Account<br>Summary                                                                                                    | T2T                              |
| Fact Account Feature<br>Map Stage         | Stage          | Account Feature Map                                                                                                    | T2T                              |
| Fact Customer to<br>Customer Relationship | Stage          | Stage Customer to<br>Customer Relationships                                                                                                    | T2T                              |
| Fact Opportunity                          | Stage          | STG_OPPORTUNITY                                                                                                    | T2T                              |

| Table 2-2 | (Cont.) | Fact | Table | Flow |
|-----------|---------|------|-------|------|
|-----------|---------|------|-------|------|

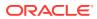

| Fact Entity Name                     | Source | Source Entities                                                                                                    | Method of populating measures |
|--------------------------------------|--------|----------------------------------------------------------------------------------------------------|-------------------------------|
| FCT_OPPORTUNITY_A<br>CTIVITY         | Stage  | STG_OPPORTUNITY_<br>ACTIVITY                                                                                                    | T2T                           |
| Fact Account<br>Profitability        | Fact   | Fact Common Account<br>Summary, Fact FTP<br>Account Summary, Fact<br>PFT Account Summary,<br>Fact Regulatory Capital<br>Account Summary, Fact<br>Economic Capital<br>Account Summary | DT                            |
| Fact Account Customer Relationship   | Stage  | Stage Customer<br>Relationships                                                                                                    | T2T                           |
| Fact Account Manager<br>Relationship | Stage  | Stage Account Manager Relationship                                                                                                    | T2T                           |
| Fact Forecast And Plan<br>Data       | Stage  | Stage Forecast and<br>Plan Data                                                                                                    |                               |
| Exchange Rate History                | Stage  | Stage Exchange Rates                                                                                                    | T2T                           |
| Exchange rates                       | View   | View on Stage<br>Exchange Rates                                                                                                    | T2T                           |
| Fact Party Account Role Map          | Stage  | Stage Party Account<br>Role Map                                                                                                    | T2T                           |
| Fact Party Financials                | Stage  | Stage Party Financials                                                                                                    | T2T                           |
| Fact Account Segment<br>MOB Summary  | Fact   | Fact Account<br>Profitability, Fact<br>Common Account<br>Summary, Fact Account<br>Segment Score                                                                                      | DT                            |
| Fact Account Segment<br>Score        | Fact   | Fact Common Account<br>Summary                                                                                                    | DT                            |

#### Table 2-2 (Cont.) Fact Table Flow

The OFS PACS uses some materialized views registered as Derived Entity that must be refreshed as and when the dependent table has fresh data. The MVs can be refreshed by running the batches created for the purpose.

The list of Derived Entity and the dependent objects can be found in the following table.

#### Table 2-3 Derived Entities and Dependent Objects

| Materialized View | Referenced Name                 | Referenced Object Type |
|-------------------|---------------------------------|------------------------|
| ACNTSMRM          | FCT_COMMON_ACCOUNT_SU<br>MMARY  | Table                  |
|                   | FCT_CRM_ACCOUNT_SUMMA<br>RY     | Table                  |
| CUSTDETM          | DIM_CUSTOMER                    | Table                  |
|                   | DIM_CUSTOMER_TYPE               | Table                  |
|                   | DIM_GENDER                      | Table                  |
|                   | FCT_COMMON_CUSTOMER_S<br>UMMARY | Table                  |

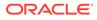

| Materialized View | Referenced Name                   | Referenced Object Type |
|-------------------|-----------------------------------|------------------------|
| FCSTCUSA          | VW_ACCT_VAL_FCST_CUSTA<br>GG_IPA  | Table                  |
| -CSTLTVM          | VW_FORECAST_LTV_IPA               | Table                  |
| FCSTREPA          | VW_ACCT_VAL_FCST_REPAG<br>G_IPA   | Table                  |
| SIUSRD            | FSI_USER_DATA_ACCESS              | Table                  |
| MGMTPFTM          | ACNTSMRM                          | Table                  |
|                   | FCT_ACCOUNT_MGR_REL               | Table                  |
|                   | FCT_ACCOUNT_PROFITABILIT<br>Y     | Table                  |
| MVCACPRO          | A_DIM_REP_CURRENCY                | Table                  |
|                   | DIM_ACCOUNT                       | Table                  |
|                   | DIM_CONSOLIDATION                 |                        |
|                   | DIM_CURRENCY                      | Table                  |
|                   | DIM_CUSTOMER                      | Table                  |
|                   | DIM_CUSTOMER_TYPE                 | Table                  |
|                   | DIM_DATES                         | Table                  |
|                   | DIM_LOB                           | Table                  |
|                   | DIM_ORG_UNIT                      | Table                  |
|                   | DIM_PRODUCT                       | Table                  |
|                   | DIM_REP_LINE                      | Table                  |
|                   | FCT_COMMON_CUSTOMER_S<br>UMMARY   | Table                  |
|                   | FCT_CRM_ACCOUNT_SUMMA<br>RY       | Table                  |
|                   | MVUSRACC                          | Table                  |
| MVCCUSAG          | A_DIM_REP_CURRENCY                | Table                  |
| MGMTPFTM          | DIM_ACCOUNT                       | Table                  |
| MVUSRACC          | DIM_ACCOUNT                       | Table                  |
|                   | FCT_COMMON_ACCOUNT_SU<br>MMARY    | Table                  |
|                   | FSIUSRD                           | Table                  |
| JSRMGRMV          | FSI_M_USER_MANAGER_MAP            | Table                  |
| WTHREPMV          | WITH_REP_LINE_DIRECT_IND<br>IRECT | Table                  |
| MVCCUSAG          | DIM_CONSOLIDATION                 | Table                  |
|                   | DIM_CURRENCY                      | Table                  |
|                   | DIM_CUSTOMER                      | Table                  |
|                   | DIM_CUSTOMER_TYPE                 | Table                  |
|                   | DIM_DATES                         | Table                  |
|                   | DIM_LOB                           | Table                  |
|                   | DIM_ORG_UNIT                      | Table                  |
|                   | DIM_PRODUCT                       | Table                  |
|                   | DIM_REP_LINE                      | Table                  |

#### Table 2-3 (Cont.) Derived Entities and Dependent Objects

| Materialized View | Referenced Name                 | Referenced Object Type |
|-------------------|---------------------------------|------------------------|
|                   | FCT_ACCOUNT_PROFITABILIT<br>Y   | Table                  |
|                   | FCT_COMMON_CUSTOMER_S<br>UMMARY | Table                  |
|                   | FCT_CRM_ACCOUNT_SUMMA<br>RY     | Table                  |
|                   | MVUSRACC                        | Table                  |
| MVCPROAG          | A_DIM_REP_CURRENCY              | Table                  |
|                   | DIM_ACCOUNT                     | Table                  |
|                   | DIM_CONSOLIDATION               | Table                  |
|                   | DIM_CURRENCY                    | Table                  |
|                   | DIM_CUSTOMER                    | Table                  |
|                   | DIM_CUSTOMER_TYPE               | Table                  |
|                   | DIM_DATES                       | Table                  |
|                   | DIM_LOB                         | Table                  |
|                   | DIM_ORG_UNIT                    | Table                  |
|                   | DIM_PRODUCT                     | Table                  |
|                   | DIM_REP_LINE                    | Table                  |
|                   | DIM_VINTAGE                     | Table                  |
|                   | FCT_ACCOUNT_PROFITABILIT<br>Y   | Table                  |
|                   | FCT_COMMON_CUSTOMER_S<br>UMMARY | Table                  |
|                   | FCT_CRM_ACCOUNT_SUMMA<br>RY     | Table                  |
|                   | MVUSRACC                        | Table                  |

#### Table 2-3 (Cont.) Derived Entities and Dependent Objects

### 2.6 BI Data Model

The BI Data Model is a Star Schema for the fact table FCT\_<APPLICATION>\_ACCOUNT\_SUMMARY.

Following are the subject areas in the Erwin Data Model:

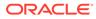

#### Figure 2-3 Fact Account Feature Map

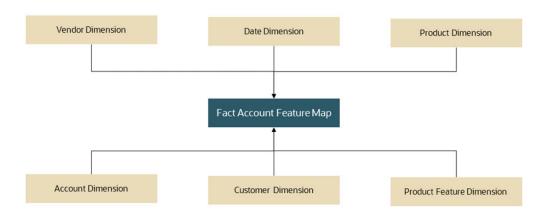

Figure 2-4 Fact Account Manager Relationship

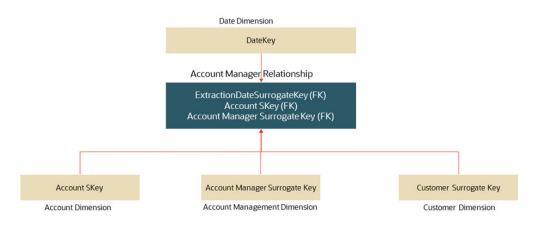

Figure 2-5 Fact Account Profitability

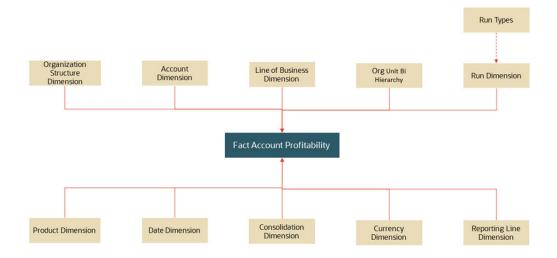

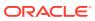

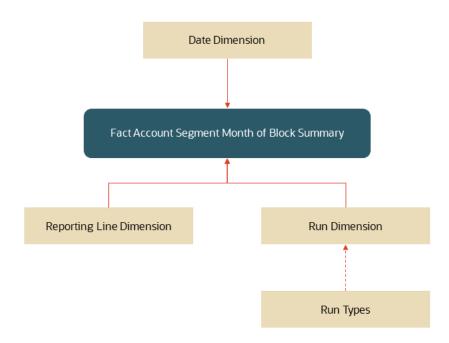

Figure 2-6 Fact Account Segment MOB Summary

Figure 2-7 Fact Account Segment Score

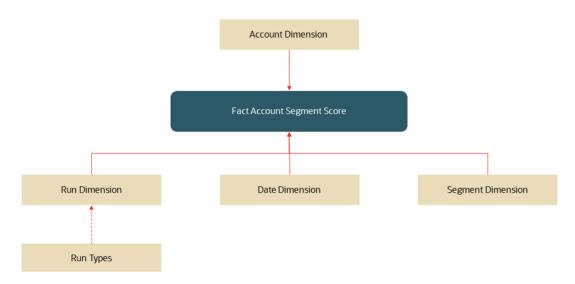

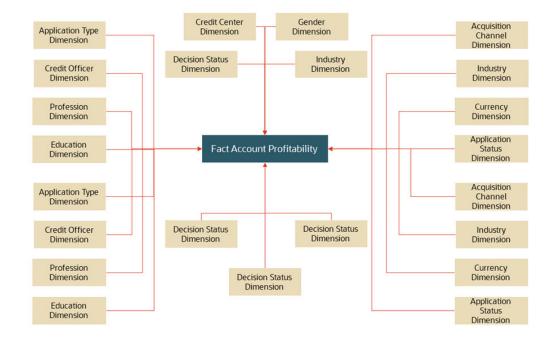

Figure 2-8 Fact Applications Summary

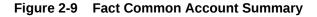

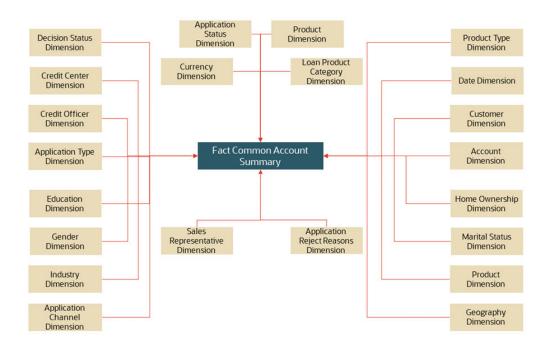

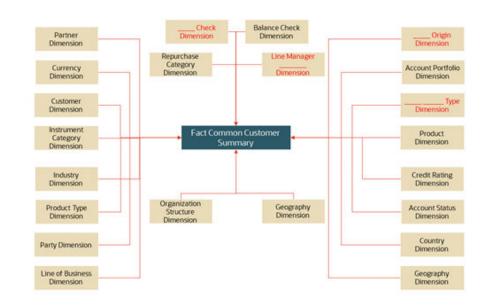

Figure 2-10 Fact Common Customer Summary

Figure 2-11 Fact CRM Account Summary

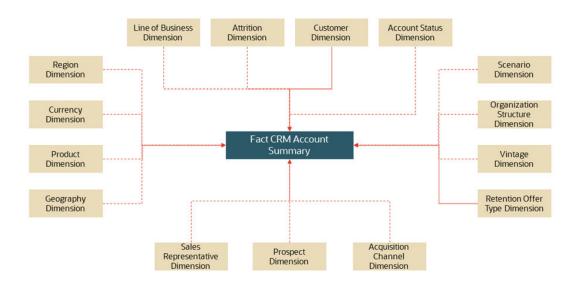

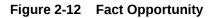

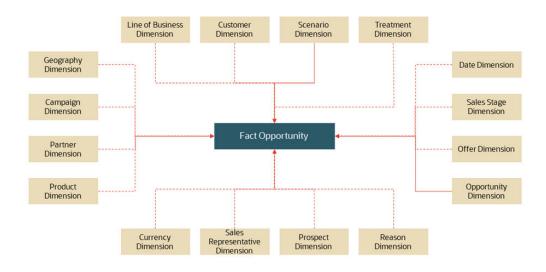

Figure 2-13 Fact Opportunity Activity

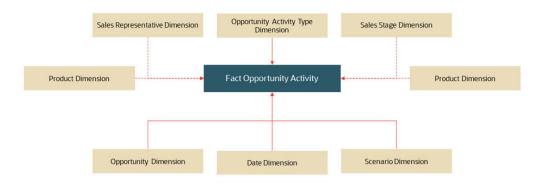

Figure 2-14 Fact Regulatory Capital Account Summary

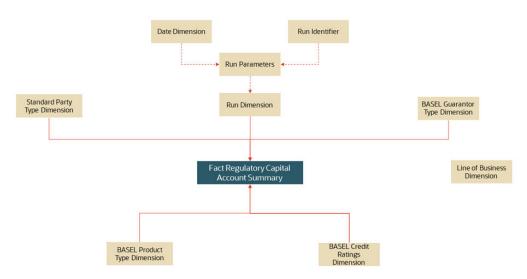

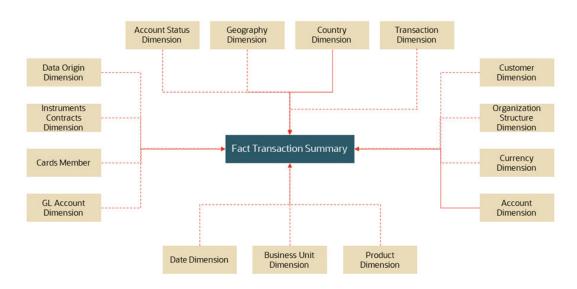

Figure 2-15 Fact Transaction Summary

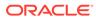

# 3 OFS Retail Performance Analytics (OFS RPA)

This section explains the concepts of Oracle Financial Services Retail Performance Analytics and provides step-by-step instructions for navigating the Retail Performance Analytics user interface. Oracle Financial Services Retail Performance Analytics (OFS RPA) is a complete end-to-end web-based Business Intelligence solution that provides a 360-degree view of the customer relationship for key insights into the customer life-cycle.

OFS RPA provides tools for data integration and includes customizable, pre-built dashboards and reports, a reporting data model, and user-friendly functional subject areas for ad-hoc reporting. It also provides you deep insights into customer engagements across target segments and products/Line Of Business (LOB) including lending, credit cards, and so on. It proactively manages the growth through strategic insights into the retail business performance. OFS RPA helps you to monitor customer distribution across credit and delinquency bands and related exposures.

The OFSRPA solution is a part of the Performance Analytics Pack and is packaged along with AAI and other applications. This OFS RPA is supported for Oracle 18c and 19c.

OFSRPA solution is built using OBIEE for Dashboard and Reports activities.

This guide deals with essential Oracle Financial Services Analytical Applications Infrastructure (OFSAAI) required for OFS RPA activities, process flow for the data transformation, cube building processes, and functional details about the dashboards and reports. In addition, it includes subject areas which could be used for ad-hoc reporting using the OBIEE Answers tool.

### 3.1 OFS RPA Process Flow

Oracle Financial Services Retail Performance Analytics (OFS RPA) utilizes OBIEE technology to:

- Gain deep insight into customer engagements across target segments and products or LOB including lending, credit cards, and so on.
- Perform Wallet share analysis and Customer Profitability.
- Understand the efficiency of investments (like marketing, branch, and channel, and so on) over time.
- Monitor customer distribution across credit and delinquency bands and related exposures.
- Perform an enterprise-wide revenue analysis across customer segments, products, and reporting lines including fee income, interest, and interchange.
- Summary performance of the LOBs, overall Profitability, and Portfolio mix.
- Customer trends across performance drivers like Sales, Balances, Deposits, Product subscriptions (revenue services), Credit scores, Delinquency bands, Losses, and so on.
- LOB-specific performance reports can be analyzed against key dimensions like customer segments, product family, region, branch, risk scores, and so on.

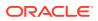

 Analyze expenses across customer segments, products, and channels to understand ROI.

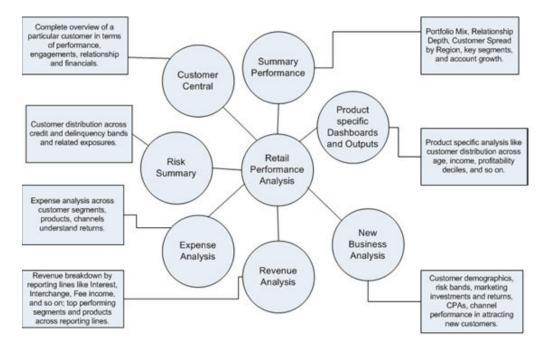

Figure 3-1 Objectives of RPA

For details on OFSRPA reports and how OBIEE is being utilized, see Overview of OFSRPA Reports.

OFSRPA is designed for OBIEE reading data from a relational database. The relational database comprises of various dimensions and facts in the BI data model.

OFSRPA can be independently licensed and installed to work on top of the OFSAA Infrastructure.

#### 3.2 Data Flow

Retail Performance Analytics data model contains the staging tables from which data is loaded into the dimensions and fact tables.

Staging tables include the master staging tables, detail staging tables, staging product processor tables, and so on. The user has to populate data into these staging tables.

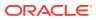

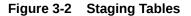

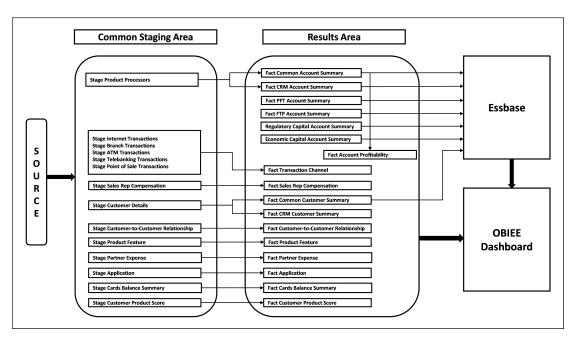

### 3.3 Dimension Data Flow

Dimension Data in the OFS RPA application is loaded from staging master tables using the Slowly Changing Dimensions (SCD) process. Data from source systems can be loaded into staging through flat file or source system interfaces. SCD process tracks the changes in the dimensional attributes and loads data into dimension tables. Examples of dimension tables that follow the SCD process are Product, Customer Type, Customer, Campaign, and so on.

Some dimensions are static or maintained internally within the application and are not expected as a download from the source system (for example, Reporting Line). These dimensions are maintained through the AMHM (Attribute Member Hierarchy Maintenance) component of OFSAAI or other framework components like DEFI.

Following is the list of dimensions used in OFSRPA.

| Table 3-1 | OFS RPA D | imensions |
|-----------|-----------|-----------|
|           |           |           |

| Dimension Entity Name                       | Staging Entity Name (or<br>Names)            | Loading or Maintenance<br>method |
|---------------------------------------------|----------------------------------------------|----------------------------------|
| Account Status Dimension                    | Stage Account Status Master                  | SCD                              |
| Application Reject Reasons<br>Dimension     | Stage Application Reject Reason Master       | SCD                              |
| Application Status Dimension                | Stage Application Status Master              | SCD                              |
| Application Type Dimension                  | Stage Application Type Master                | SCD                              |
| Attrition Dimension                         | Stage Attrition Reason Master                | SCD                              |
| Authorization Decision Reasons<br>Dimension | Stage Auth Decision Reason<br>Master         | SCD                              |
| Balance Category Dimension                  | Stage Credit Card Balance<br>Category Master | SCD                              |

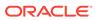

| Dimension Entity Name               | Staging Entity Name (or<br>Names)           | Loading or Maintenance method |
|-------------------------------------|---------------------------------------------|-------------------------------|
| Card Type Dimension                 | Stage Card Type Master                      | SCD                           |
| Channel Transaction Dimension       | Stage Transaction Channel Type Master       | SCD                           |
| Country Dimension                   | Stage Country Master                        | SCD                           |
| Credit Center Dimension             | Stage Credit Center Master                  | SCD                           |
| Credit Officer Dimension            | Stage Credit Officer Master                 | SCD                           |
| Customer Dimension                  | Stage Customer Master                       | SCD                           |
| Customer Type Dimension             | Stage Customer Type Master                  | SCD                           |
| Decision Status Dimension           | Stage Decision Status Master                | SCD                           |
| Deviation Reasons Dimension         | Stage Deviation Reason Master               | SCD                           |
| Education Dimension                 | Stage Customer Education<br>Master          | SCD                           |
| Geography Dimension                 | Stage Geography Master                      | SCD                           |
| Home Ownership Dimension            | Stage Home Ownership Master                 | SCD                           |
| Household Dimension                 | Stage Household Master                      | SCD                           |
| Industry Dimension                  | Stage Industry Master                       | SCD                           |
| LoB Dimension                       | Stage LOB Master                            | SCD                           |
| Management Dimension                | Stage Account Mgmt Master                   | SCD                           |
| Merchant Dimension                  | Stage Merchant Master                       | SCD                           |
| Merchant Category Dimension         | Stage Merchant Category Master              | SCD                           |
| Migration Reasons Dimension         | Stage Migration Reason Master               | SCD                           |
| Offer Dimension                     | Stage Offer Master                          | SCD                           |
| Reason Dimension                    | Stage Opportunity Win Loss<br>Reason Master | SCD                           |
| Organization Structure<br>Dimension | Stage Organization Structure<br>Dimension   | SCD                           |
| Partner Dimension                   | Stage Partner Master                        | SCD                           |
| Pool Identification Dimension       | Stage Pool Identification Master            | SCD                           |
| Prepayment Reason Dimension         | Stage Prepayment Reason<br>Master           | SCD                           |
| Product Dimension                   | Stage Product Master                        | SCD                           |
| Loan Product Category<br>Dimension  | Stage Product Category Master               | SCD                           |
| Product Feature Dimension           | Stage Product Feature Master                | SCD                           |
| Product Type Dimension              | Stage Product Type Master                   | SCD                           |
| Prospect Dimension                  | Stage Prospect Master                       | SCD                           |
| Retention Offer Type Dimension      | Stage Retention Offer Master                | SCD                           |
| Sales Representative Dimension      | Stage Sales Rep Master                      | SCD                           |
| Sales Stage Dimension               | Stage Sales Stage Master                    | SCD                           |
| Terminal Dimension                  | Stage Terminal Master                       | SCD                           |
| Terminal Type Dimension             | Stage Terminal Type Master                  | SCD                           |
| Transaction Dimension               | Stage Transaction Master                    | SCD                           |
| Transaction Channel Dimension       | Stage TXN Channel Master                    | SCD                           |

#### Table 3-1 (Cont.) OFS RPA Dimensions

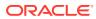

| Dimension Entity Name         | Staging Entity Name (or<br>Names)                                                                                                    | Loading or Maintenance<br>method |
|-------------------------------|----------------------------------------------------------------------------------------------------|----------------------------------|
| Txn Failure Reason Dimension  | Stage Transactions Failure<br>Reason Master                                                                                                   | SCD                              |
| Transaction Status Dimension  | Stage Transactions Status<br>Master                                                                                                    | SCD                              |
| Vendor Dimension              | Stage Vendor Master                                                                                                    | SCD                              |
| Vintage Dimension             | Stage Vintage Master                                                                                                    | SCD                              |
| Reporting Line Dimension      | Reporting Line Dimension<br>Members, Reporting Line<br>Member Translation, Reporting<br>Line Member Attributes,<br>Reporting Line Hierarchies | AMHM/DT                          |
| Band Dimension                | Band Dimension Members, Band<br>Member Translation, Band<br>Member Attributes                                                                 | AMHM/SCD                         |
| Account Dimension             | Stage LC Contracts                                                                                                    | SCD                              |
| Account Dimension             | Stage Commitment Contracts                                                                                                    | SCD                              |
| Party Dimension               | Stage Party                                                                                                    | SCD                              |
| Account Dimension             | Stage OD Accounts                                                                                                    | SCD                              |
|                               | Stage TD Contracts                                                                                                    | SCD                              |
|                               | Stage Trusts                                                                                                    | SCD                              |
|                               | Stage Loan Contracts                                                                                                    | SCD                              |
|                               | Stage Mutual Funds                                                                                                    | SCD                              |
|                               | Stage Bills Contracts                                                                                                    | SCD                              |
|                               | Stage CASA Accounts                                                                                                    | SCD                              |
|                               | Stage Guarantees                                                                                                    | SCD                              |
|                               | Stage Leases Contracts                                                                                                    | SCD                              |
|                               | Stage MM Contract                                                                                                    | SCD                              |
|                               | Stage Annuity Contracts                                                                                                    | SCD                              |
|                               | Stage Borrowings                                                                                                    | SCD                              |
|                               | Stage Card Account                                                                                                    | SCD                              |
|                               | Stage Investments                                                                                                    | SCD                              |
| Region Dimension              |                                                                                                    | Direct Load                      |
| Acquisition Channel Dimension |                                                                                                    | Direct Load                      |
| Instrument Category Dimension |                                                                                                    | Seeded                           |
| Currency Dimension            |                                                                                                    | Seeded                           |
| Gender Dimension              |                                                                                                    | Seeded                           |
| Marital Status Dimension      |                                                                                                    | Seeded                           |
| Calendar Dimension            |                                                                                                    | DT                               |

#### Table 3-1 (Cont.) OFS RPA Dimensions

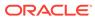

| Dimension Entity Name | Staging Entity Name (or<br>Names)              | Loading or Maintenance<br>method |
|-----------------------|------------------------------------------------|----------------------------------|
| Account Dimension     | Staging Product Processor                      | SCD                              |
|                       | Tables like:                                   |                                  |
|                       | Stage Annuity Contracts                        |                                  |
|                       | Stage Bill Contracts                           |                                  |
|                       | Stage Borrowings                               |                                  |
|                       | Stage Cards                                    |                                  |
|                       | <ul> <li>Stage CASA Accounts</li> </ul>        |                                  |
|                       | Stage Guarantees                               |                                  |
|                       | <ul> <li>Stage Investments</li> </ul>          |                                  |
|                       | <ul> <li>Stage LC Contracts</li> </ul>         |                                  |
|                       | <ul> <li>Stage Leases Contracts</li> </ul>     |                                  |
|                       | <ul> <li>Stage Loan Contracts</li> </ul>       |                                  |
|                       | <ul> <li>Stage Money Market</li> </ul>         |                                  |
|                       | Contracts                                      |                                  |
|                       | Stage Over Draft Accounts                      |                                  |
|                       | Stage Term Deposit                             |                                  |
|                       | Contracts                                      |                                  |
|                       | Stage Trusts                                   |                                  |
|                       | Stage Swaps Contracts                          |                                  |
|                       | Stage Repo Contracts                           |                                  |
|                       | Stage Option Contracts                         |                                  |
|                       | Stage Mutual Funds                             |                                  |
|                       | <ul> <li>Stage Futures And Forwards</li> </ul> | 8                                |

#### Table 3-1 (Cont.) OFS RPA Dimensions

Some of the stage data can also come from master data management interfaces. In such cases, data from the interface is loaded into staging interface tables and SCD is run on the interface tables. Mapping of dimensional attributes to staging can be obtained by querying SYS\_STG\_JOIN\_MASTER and SYS\_TBL\_MASTER tables in the atomic schema.

### 3.4 Fact Data Flow

Most of the Fact tables are mapped to staging counterparts through Table to Table (T2T) mappings. Data from source systems can be loaded into staging through flat file or source system interfaces. T2T process then loads data to fact tables. Examples include Fact Common Account Summary, Fact CRM Account Summary, and so on.

Some of the Fact tables are loaded with processed fact information from other fact tables. Examples include Fact CRM Customer Summary, and so on.

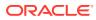

| Fact Entity Name                | Source  | Source Entities                 | Method of populating<br>measures |
|---------------------------------|---------|---------------------------------|----------------------------------|
| Fact Common Account             | Summary | Stage                           | T2T                              |
|                                 |         | Stage Annuity Contracts         |                                  |
|                                 |         | Stage Bill Contracts            |                                  |
|                                 |         | Stage Borrowings                |                                  |
|                                 |         | Stage Cards                     |                                  |
|                                 |         | Stage CASA Accounts             |                                  |
|                                 |         | Stage Guarantees                |                                  |
|                                 |         | Stage Investments               |                                  |
|                                 |         | Stage LC Contracts              |                                  |
|                                 |         | Stage Leases Contracts          |                                  |
|                                 |         | Stage Loan Contracts            |                                  |
|                                 |         | Stage Money Market<br>Contracts |                                  |
|                                 |         | Stage Over Draft<br>Accounts    |                                  |
|                                 |         | Stage Term Deposit<br>Contracts |                                  |
|                                 |         | Stage Trusts                    |                                  |
| Fact CRM Account<br>Summary     | Stage   | Stage Commitment<br>Contracts   | T2T                              |
| -                               |         | Stage Mutual Funds              |                                  |
|                                 |         | Stage Annuity Contracts         |                                  |
|                                 |         | Stage Bill Contracts            |                                  |
|                                 |         | Stage Borrowings                |                                  |
|                                 |         | Stage Cards                     |                                  |
|                                 |         | Stage CASA Accounts             |                                  |
|                                 |         | Stage Guarantees                |                                  |
|                                 |         | Stage Investments               |                                  |
|                                 |         | Stage LC Contracts              |                                  |
|                                 |         | Stage Leases Contracts          |                                  |
|                                 |         | Stage Loan Contracts            |                                  |
|                                 |         | Stage Money Market<br>Contracts |                                  |
|                                 |         | Stage Over Draft<br>Accounts    |                                  |
| Fact Common Customer<br>Summary | Stage   | Stage Commitment<br>Contracts   | T2T                              |
|                                 |         | Stage Mutual Funds              |                                  |
|                                 |         | Stage Customer Details          |                                  |
|                                 |         | Stage Party Rating<br>Details   |                                  |
|                                 |         | Stage Party Financials          |                                  |
|                                 |         |                                 |                                  |

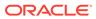

| Fact Entity Name                          | Source         | Source Entities                                                                                       | Method of populating<br>measures |
|-------------------------------------------|----------------|----------------------------------------------------------------------------------------------------|----------------------------------|
| Fact CRM Customer                         | Stage and Fact | Stage Customer Master                                                                                 | T2T/DT                           |
| Summary                                   | -              | Stage Customer Details                                                                                |                                  |
|                                           |                | Fact Common Account<br>Summary<br>Fact Transaction<br>Channel                                         |                                  |
| Fact Application                          | Stage          | Stage Applications                                                                                    | T2T                              |
| Transaction Channel                       | Stage          | Stage Internet<br>Transactions                                                                        | T2T                              |
|                                           |                | Stage Branch<br>Transactions                                                                          |                                  |
|                                           |                | Stage ATM Transactions                                                                                |                                  |
|                                           |                | Stage Telebanking<br>Transaction                                                                      |                                  |
|                                           |                | Stage Point Of Sale<br>Transactions                                                                   |                                  |
| Fact Cards Balance<br>Summary             | Stage          | Stage Credit Card<br>Balance Summary                                                                  | T2T                              |
| Fact Account Feature<br>Map               | Stage          | Stage Account Feature<br>Map                                                                          | T2T                              |
| Fact Customer to<br>Customer Relationship | Stage          | Stage Customer to<br>Customer Relationships                                                           | T2T                              |
| Fact Account                              | Fact           | Fact Common                                                                                           | DT                               |
| Profitability                             |                | Account Summary                                                                                       |                                  |
|                                           |                | Fact FTP Account<br>Summary                                                                           |                                  |
|                                           |                | Fact PFT Account<br>Summary                                                                           |                                  |
| Exchange Rate History                     | Stage          | Stage Exchange Rates                                                                                  | T2T                              |
| Fact Account Segment<br>Score             | Fact           | Fact Common Account<br>Summary                                                                        | T2T                              |
| Fact Account Segment<br>MOB Summary       | Fact           | Fact Account, Fact<br>Profitability, Fact<br>Common Account<br>Summary, Fact Account<br>Segment Score | DT                               |
| Fact Party Account Role<br>Map            | Stage          | Stage Party Account<br>Role Map                                                                       | Т2Т                              |
| Fact Party Financials                     | Stage          | Stage Party Financials                                                                                | T2T                              |

#### Table 3-2 (Cont.) FACT Table Flow

This table will be populated in presence of the RCA application with the T2T. In absence of RCA, this table has to be directly loaded if the data is available.

The OFSRPA uses some materialized views registered as Derived Entity, that must be refreshed as and when the dependent table has fresh data. The MVs can be refreshed by running the batches crated for the purpose. The list of Derived Entity and the dependent objects can be found in the following table.

| MATERIALIZED_VIEW | REFERENCED_NAME                  | REFERENCED_OBJECT_NAM<br>E |
|-------------------|----------------------------------|----------------------------|
| ACNTSMRM          | FCT_COMMON_ACCOUNT_SU<br>MMARY   | Table                      |
|                   | FCT_CRM_ACCOUNT_SUMMA<br>RY      | Table                      |
| CUSTDETM          | DIM_CUSTOMER                     | Table                      |
|                   | DIM_CUSTOMER_TYPE                | Table                      |
|                   | DIM_GENDER                       | Table                      |
|                   | FCT_COMMON_CUSTOME<br>R_SUMMARY  | Table                      |
| FCSTCUSR          | VW_ACCT_VAL_FCST_CUSTA<br>GG_RPA | Table                      |
| FCSTLTMR          | VW_FORECAST_LTV_RPA              | Table                      |
| FCSTREPR          | VW_ACCT_VAL_FCST_REP<br>AGG_RPA  | Table                      |
| FSIUSRD           | FSI_USER_DATA_ACCESS             | Table                      |
| MGMTPFTM          | ACNTSMRM                         | Table                      |
|                   | CUSTDETM                         | Table                      |
|                   | FCT_ACCOUNT_MGR_REL              | Table                      |
|                   | FCT_ACCOUNT_PROFITABILIT<br>Y    | Table                      |
| MVRACPRO          | A_DIM_REP_CURRENCY               | Table                      |
|                   | DIM_ACCOUNT                      | Table                      |
|                   | DIM_CONSOLIDATION                | Table                      |
|                   | DIM_CURRENCY                     | Table                      |
|                   | DIM_CUSTOMER                     | Table                      |
|                   | DIM_CUSTOMER_TYPE                | Table                      |
|                   | DIM_DATES                        | Table                      |
|                   | DIM_LOB                          | Table                      |
|                   | DIM_ORG_UNIT                     | Table                      |
|                   | DIM_PRODUCT                      | Table                      |
|                   | DIM_REP_LINE                     | Table                      |
|                   | DIM_VINTAGE                      | Table                      |
|                   | FCT_ACCOUNT_PROFITABILIT<br>Y    | Table                      |
|                   | FCT_COMMON_CUSTOMER_S<br>UMMARY  | Table                      |
|                   | FCT_CRM_ACCOUNT_SUMMA<br>RY      | Table                      |
|                   | MVUSRACC                         | Table                      |
| MVRCUSAG          | A_DIM_REP_CURRENCY               | Table                      |
|                   | DIM_ACCOUNT                      | Table                      |
|                   | DIM_CONSOLIDATION                | Table                      |
|                   | DIM_CURRENCY                     | Table                      |
|                   | DIM_CUSTOMER                     | Table                      |
|                   | DIM_CUSTOMER_TYPE                | Table                      |

| Table 3-3 | Derived Entities and Dependent Objects |
|-----------|----------------------------------------|
| Table J-J | Derived Entities and Dependent Objects |

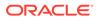

| MATERIALIZED_VIEW | REFERENCED_NAME                  | REFERENCED_OBJECT_NAM<br>E |
|-------------------|----------------------------------|----------------------------|
|                   | DIM_DATES                        | Table                      |
|                   | DIM_LOB                          | Table                      |
|                   | DIM_ORG_UNIT                     | Table                      |
|                   | DIM_PRODUCT                      | Table                      |
|                   | DIM_REP_LINE                     | Table                      |
|                   | DIM_VINTAGE                      | Table                      |
|                   | FCT_ACCOUNT_PROFITABILIT<br>Y    | Table                      |
|                   | FCT_COMMON_CUSTOMER_S<br>UMMARY  | Table                      |
|                   | FCT_CRM_ACCOUNT_SUMMA<br>RY      | Table                      |
|                   | MVUSRACC                         | Table                      |
| MVRPROAG          | A_DIM_REP_CURRENCY               | Table                      |
|                   | DIM_ACCOUNT                      | Table                      |
|                   | DIM_CONSOLIDATION                | Table                      |
|                   | DIM_CURRENCY                     | Table                      |
|                   | DIM_CUSTOMER                     | Table                      |
|                   | DIM_CUSTOMER_TYPE                | Table                      |
|                   | DIM_DATES                        | Table                      |
|                   | DIM_LOB                          | Table                      |
|                   | DIM_ORG_UNIT                     | Table                      |
|                   | DIM_PRODUCT                      | Table                      |
|                   | DIM_REP_LINE                     | Table                      |
|                   | DIM_VINTAGE                      | Table                      |
|                   | FCT_ACCOUNT_PROFITABILIT<br>Y    | Table                      |
|                   | FCT_COMMON_CUSTOMER_S<br>UMMARY  | Table                      |
|                   | MVUSRACC                         | Table                      |
| MVUSRACC          | DIM_ACCOUNT                      | Table                      |
|                   | FCT_COMMON_ACCOUNT_SU<br>MMARY   | Table                      |
|                   | FSIUSRD                          | Table                      |
| RTHREPMV          | WITH_REP_LINE_DIRECT_IND<br>_RPA | Table                      |
| USRMGRMV          | FSI_M_USER_MANAGER_MAP           | Table                      |

#### Table 3-3 (Cont.) Derived Entities and Dependent Objects

### 3.5 BI Data Model

The BI data model is a star schema for the fact table FCT\_<APPLICATION>\_ACCOUNT\_SUMMARY.

Following are the subject areas in the erwin data model:

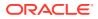

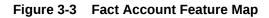

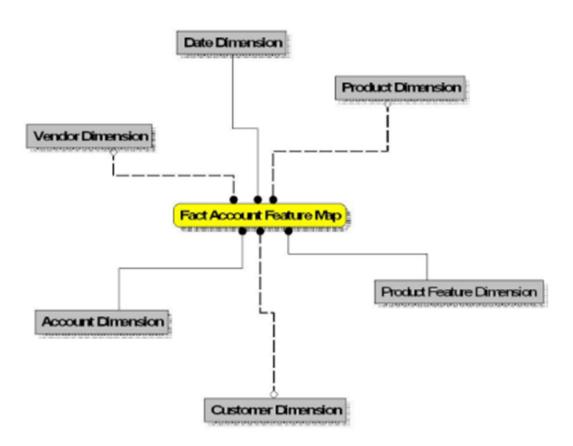

Figure 3-4 Fact Account Manager Relationship

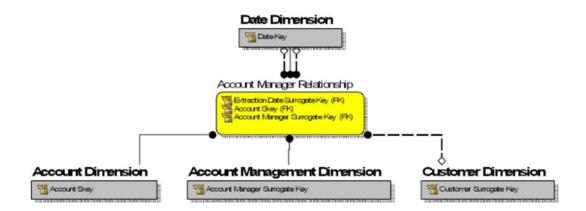

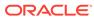

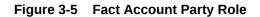

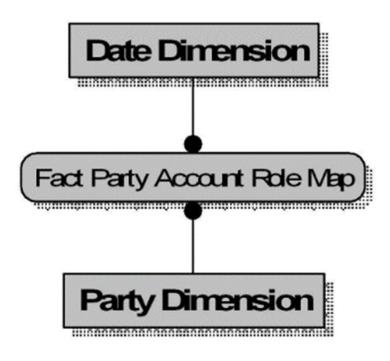

Figure 3-6 Fact Account Profitability

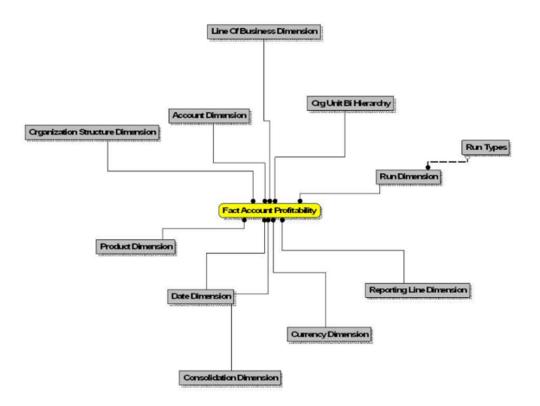

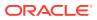

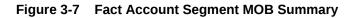

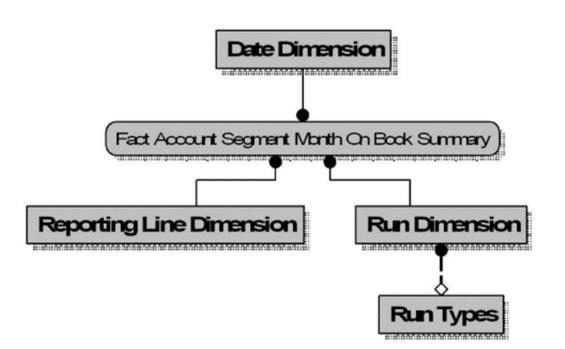

Figure 3-8 Fact Account Segment Score

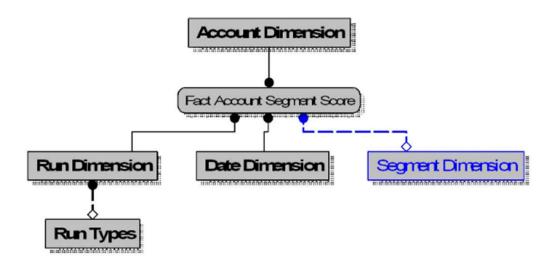

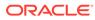

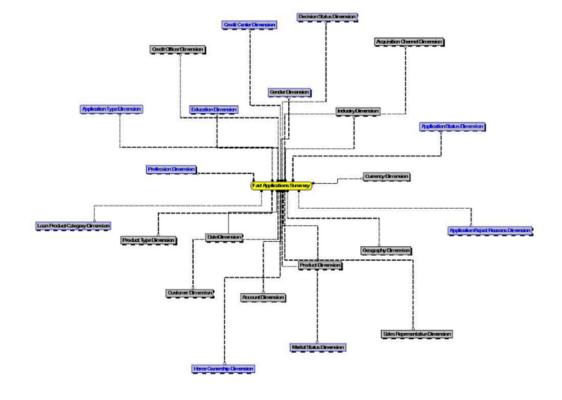

Figure 3-9 Fact Applications Summary

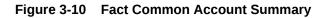

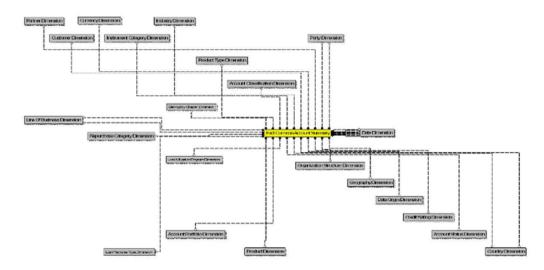

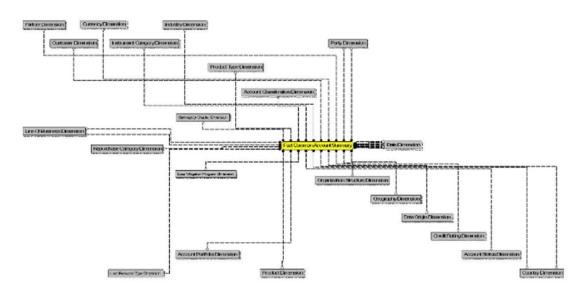

Figure 3-11 Fact Common Customer Summary

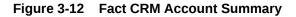

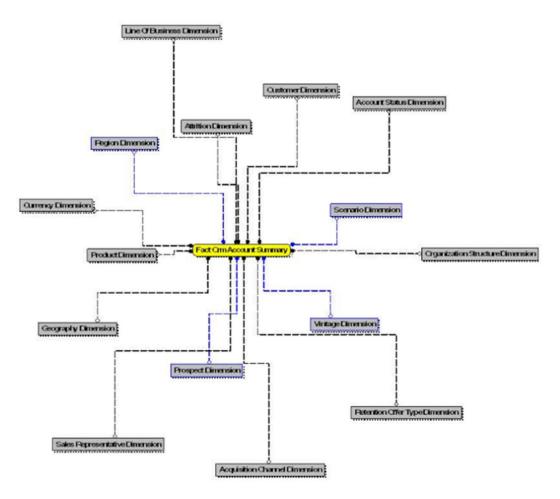

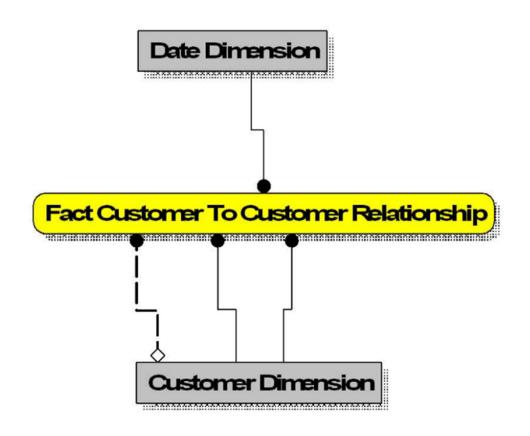

Figure 3-13 Fact Customer to Customer Relationship

Figure 3-14 Fact Economic Capital Account Summary

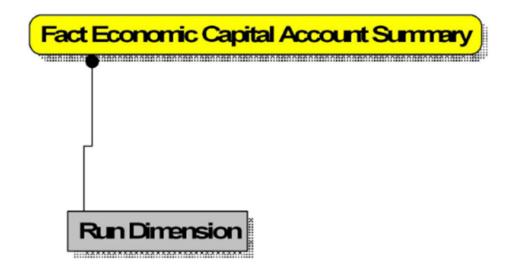

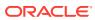

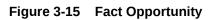

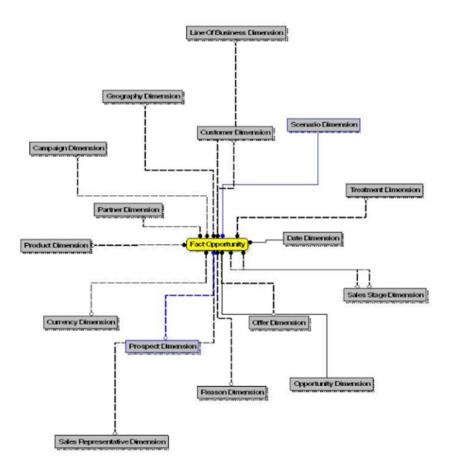

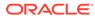

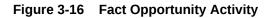

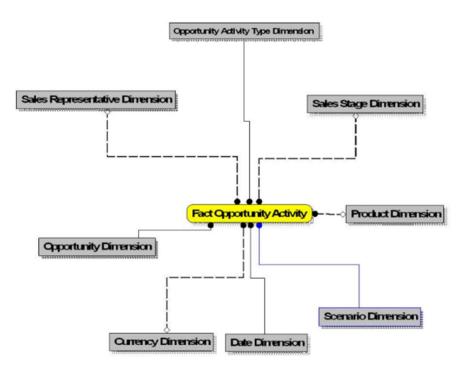

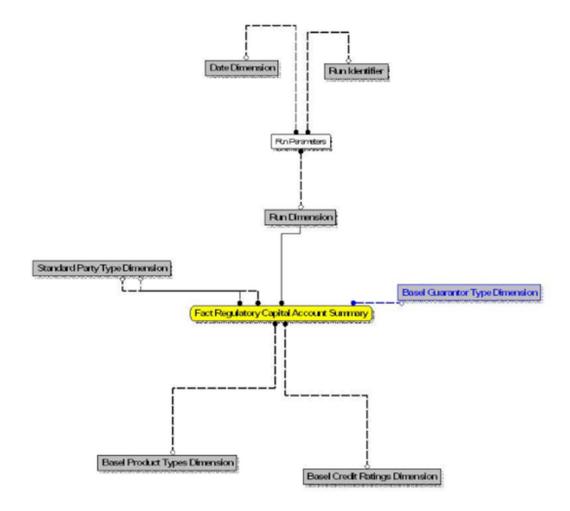

Figure 3-17 Fact Regulatory Capital Account Summary

Figure 3-18 Fact Sales Representative Compensation

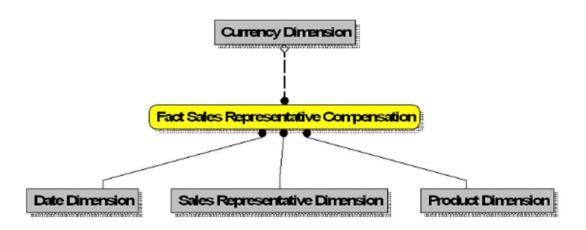

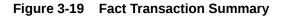

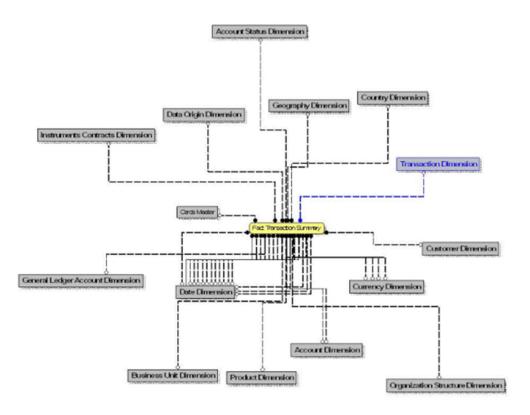

Figure 3-20 Funds Transfer Pricing (FTP) Account Summary

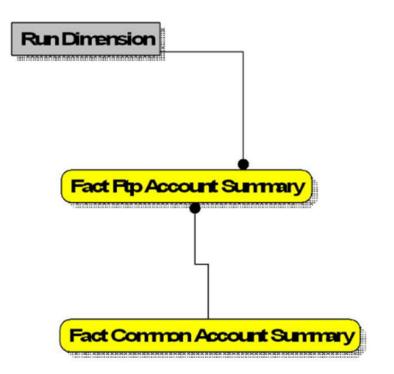

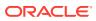

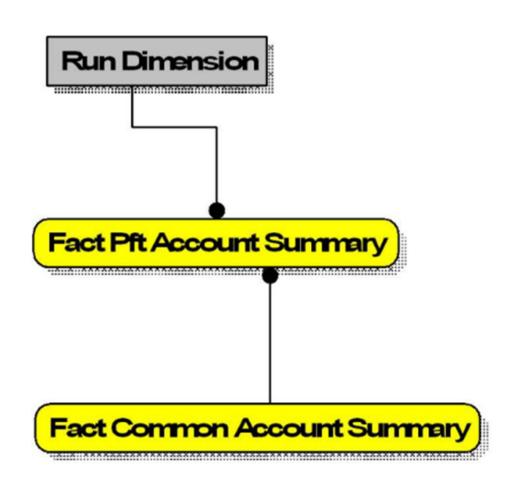

Figure 3-21 Profitability Management (PFT) Account Summary

Figure 3-22 PFT Customer Summary

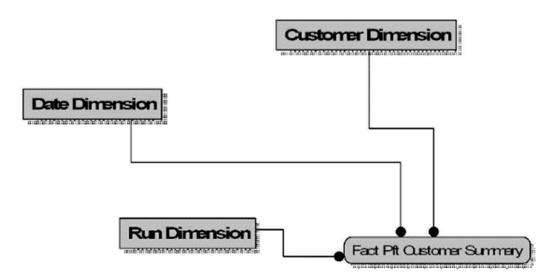

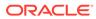

## 4 Components of OFSAAI

You can build the IPA Application by using the OFS AAI Infrastructure by assembling business definitions or business metadata starting from Data Model to lower grain objects like Dimensions, Metrics, Security Maps, and User Profile to higher-order objects like Rules, Models, and Analytic Query Templates which are assembled using the lower grain ones. In addition to application definition tools, it provides the entire gamut of services required for Application Management including Security Service, Workflow Service, Metadata Management, Operations, Life-cycle Management, public API's and Web Services that are exposed to extend and enrich the tooling capabilities within the applications.

You can use the following components or frameworks to build your IPA Application:

- Data Model Management
- Data Management
- Rules Run Management
- Operations
- Logging

### 4.1 Data Model Management

Data Model Management framework within the Infrastructure system facilitates you to upload the warehouse data from the operational systems to Database Schema using JSON (ODM)/ ERwin XML file or Database Catalog.

You can perform tasks such as uploading the Data Model, configuring session parameters, viewing log files, and so on. For more information on the various tasks and concepts for Data Model Management, see the OFS Advanced Analytical Applications Infrastructure User Guide.

### 4.2 Data Management

The Data Management Framework within the Infrastructure system is a comprehensive Data Integration platform that facilitates all the Data Integration requirements from high-volume and high-performance batch loads to event-driven integration processes and SOA-enabled data services.

You can perform tasks such as defining your Data Source, Mapping of Data, manage Slowly Changing Dimensions (SCDs), and so on. For more information on the various tasks and conceptual information for Data Management, see the OFS Advanced Analytical Applications Infrastructure User Guide.

### 4.3 Rules Run Management

The Rules Run Framework within the infrastructure system facilitates you to define a set of rules, reporting objects, and processes that are required to transform data in a warehouse. You can execute Rules and processes and manage the pre-defined rules within the system.

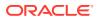

You can perform tasks such as create and manage Rules, Runs, and so on. For more information on the various tasks and conceptual information for Rule Run Framework, see the OFS Advanced Analytical Applications Infrastructure User Guide.

### 4.4 Operations

Operations refer to the administration and processing of Business Data to create the highest level of efficiency within the system and to derive results based on a specified rule. Operations framework within the Infrastructure system facilitates you to achieve the following:

- Configure and operate the business processes effectively.
- Maintain the Operator Console by defining and executing Batches through the Operations menu.
- Monitor the Batches scheduled for execution.

You can perform tasks such as create and maintain batch definitions, execute the batches, and view the execution result logs, and so on. For more information on the various tasks and conceptual information for batch operations, see the OFS Advanced Analytical Applications Infrastructure User Guide.

### 4.5 Logging

Logging in OFSAA is done using Log4J. For more information on Logging in OFSAA, see OFS Advanced Analytical Applications Infrastructure User Guide.

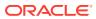

# 5 Creating Custom Reports in OAS

For the procedure to create Custom Reports in OAS, see the following documentation:

https://docs.oracle.com/en/middleware/bi/analytics-server/build-reports-and-dashboards.html

For refreshing the Data Source, see the following documentation:

https://docs.oracle.com/en/middleware/bi/analytics-server/user-oas/reload-individual-table-dataset.html

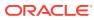

## 6 Visibility

Visibility is implemented to restrict the user's access to the data. The user can view based on the role and the privileges assigned to the user.

### 6.1 Data Visibility

Data visibility refers to the data control established on the results fetched by reports depending on the user logged in.

For each user, only those accounts, which are directly handled or are handled by a subordinate, are visible. If the logged-in user is a Manager, then only those accounts which are associated with that user's organizational hierarchy will be fetched. This is achieved through the OBIEE role 'OFSAA CI Data Visibility - MGR' and using the FSI\_M\_USER\_MANAGER\_MAP table.

The user has to be mapped to the user group which is assigned to the 'OFSAA CI Data Visibility - MGR' role. For more information, see the *Creating OBIEE Roles* section in the OFS Performance Analytics Installation and Configuration Guide, Release 8.1.1.0.0. After the user is created in OBIEE, then the particular log-in ID and the manager code from the DIM\_MANAGEMENT table have to be populated into the FSI\_M\_USER\_MANAGER\_MAP table if that user requires restricted access.

A user logging in without assigned the 'OFSAA CI Data Visibility - MGR' role should have access to the entire data available. However, a user logging in without any associated Manager code in the FSI\_M\_USER\_MANAGER\_MAP table will end up with report errors.

The entries to the FSI\_M\_USER\_MANAGER\_MAP table have to be manually inserted (for more details, see the Data Population as per Visibility Changes section in the OFS Performance Analytics Installation and Configuration Guide, Release 8.1.1.0.0.

The following diagram depicts a hierarchy of Managers:

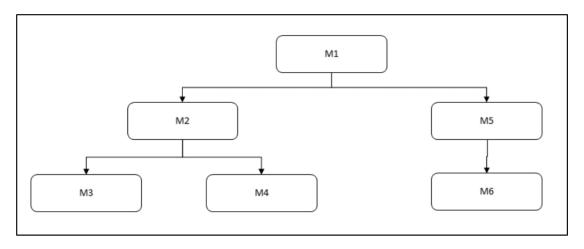

#### Figure 6-1 Process Flow for Hierarchy of Managers

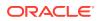

The data visibility for each of the Managers, starting from the top of the hierarchy is as follows:

- M1 user has control over the data associated with that user along with the data associated with the immediate subordinates, that is, M2, M5, and their subordinates till the end of the hierarchy.
- M2 user has control over the data associated with that user along with the data associated with the immediate subordinates, that is, M3, M4, and their subordinates till the end of the hierarchy.
- M5 user has control over the data associated with that user along with the data associated with the immediate subordinate, that is, M6 and his subordinates till the end of the hierarchy.

See the OBIEE documentation about Setting Up Row-Level Security (Data Filters) in the Repository if data visibility must be extended.

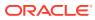

# 7 APIs for OFS PA

The following table lists the Web Services (APIs) available for OFS PA:

| Web Service                                       | Input                                                                          | Output Version                                                                                                    |
|---------------------------------------------------|--------------------------------------------------------------------------------|----------------------------------------------------------------------------------------------------|
| Account Level Metrics (without UDM)               | Account Number, Date                                                           | ROTA, RAROC, ROE, Total<br>Expenses, Total Income, Net<br>Income                                                                                                    |
| Customer Level Metrics (without UDM)              | Customer Number, Date                                                          | ROTA, RAROC, ROE, Total<br>Expenses, Total Income, Net<br>Income                                                                                                    |
| Account Segmentation                              | Account Number, Date                                                           | Account Segment Code                                                                                                    |
| Customer Segmentation                             | Customer Number, Date                                                          | Customer Segment Code                                                                                                    |
| Metrics on existing Customer/<br>Account with UDM | Account Number, Date of Report,<br>{Date of UDM, UDM} repeated<br>for all UDMs | ROTA, RAROC, ROE, Total<br>Expenses, Total Income, Net<br>Income, Customer ROTA,<br>Customer RAROC, Customer<br>ROE, Customer Total Expenses,<br>Customer Total Income,<br>Customer Net Income |
| Metrics for New Account of existing Customer      | Customer Number, Date of Report, Account Schedule                              | ROTA, RAROC, ROE, Total<br>Expenses, Total Income, Net<br>Income, Customer ROTA,<br>Customer RAROC, Customer<br>ROE, Customer Total Expenses,<br>Customer Total Income,<br>Customer Net Income |
| Metrics for New Account of New Customer           | Date of Report, Account<br>Schedule                                            | Account Level ROTA, RAROC,<br>ROE, Total Expenses, Total<br>Income, Net Income                                                                                                    |

Table 7-1 Web Services (APIs) Available for OFS PA

For more information about the Performance Analytics APIs, see the OFS PA API Reference Guide.